## REPARATURAUFTRAG

Reparatur-Nr.

Bitte tragen Sie hier vollständig Ihre Daten ein:

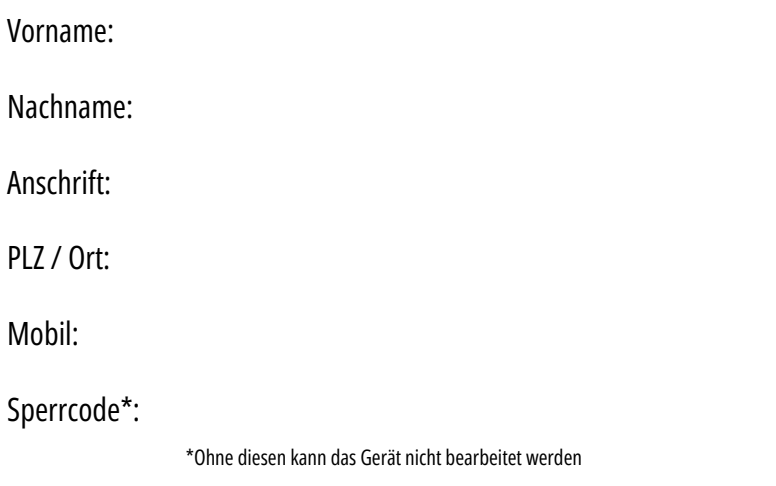

Falls das Gerät durch ein Muster gesperrt ist, geben Sie bitte die Reihenfolge des Muster ein:

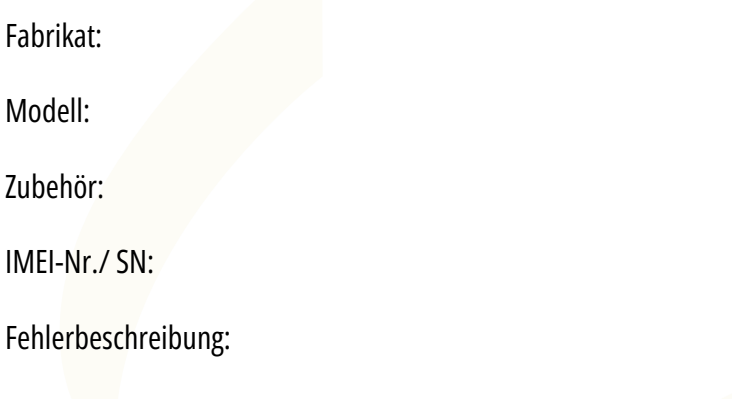

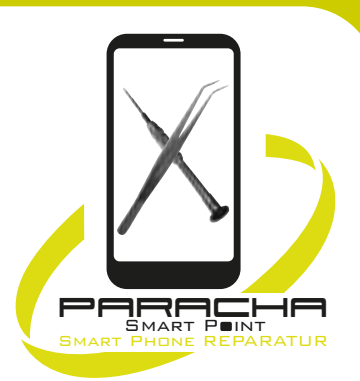

Grundstraße 47 33729 Bielefeld Telefon: 0151/4 7126644 0521/7707257

## Öffnungszeiten:

Mo. bis Fr. 9 – 13 Uhr 14 – 18 Uhr Sa. 9 – 15 Uhr

## Diagnosepauschale:

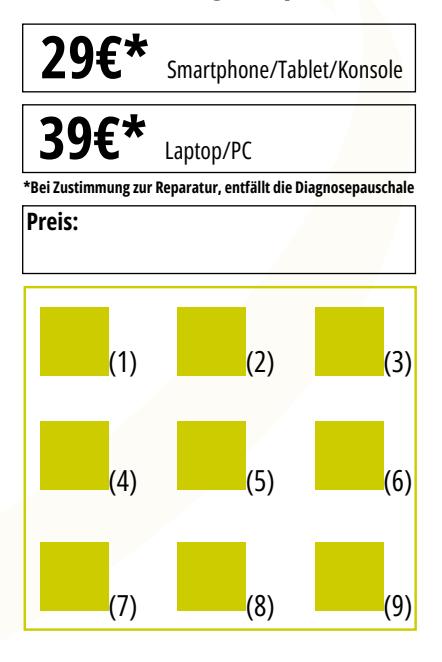

HINWEIS: Wir löschen keine Daten, daher bleiben in der Regel alle Daten auf Ihrem Gerät erhalten! Durch meine Unterschrift bestätige ich, dass nur das oben genannte Zubehör / Gerät beim Händler verblieben ist. Mir ist bekannt, dass Daten auf meinem Gerät verloren gehen können (Bei manchen Reparaturen ist das Aufspielen einer neuen Software zwingend notwendig. Hierbei werden sämtliche Daten gelöscht). Bei Schäden, welche durch Fremdeingriff, Sturz, Wasser, Stoß, Druck oder unsachgemäße Handhabung entstanden sind, wird eine Gewährleistungsreparatur abgelehnt und ist somit für den Kunden kostenpflichtig. Wir können nach der Reparatur keine IP Zertifizierung / Wasserdichtigkeit gewährleisten. Bei Geräten der Marke Apple ab iPhone XS erscheint 14 Tage lang der Hinweis: "Es konnte nicht verifiziert werden, dass dieses iPhone über einen Display / Akku verfügt. Das ist der Reparaturpolitik von Apple geschuldet, da Display, Akku und Face ID / Home Button mittels Seriennummer an die Platine gebunden sind. Mit meiner Unterschrift bestätige ich die Richtigkeit meiner Angaben und die Hinweise gelesen zu haben.

Ort, Datum: Unterschrift (Gerät zur Reparatur abgegeben)

Ort, Datum: Unterschrift (Gerät ohne festgestellte Mängel zurückerhalten)